# **E20-307Q&As**

VMAX3 Solutions Specialist Exam for Implementation Engineers

### **Pass EMC E20-307 Exam with 100% Guarantee**

Free Download Real Questions & Answers **PDF** and **VCE** file from:

**https://www.leads4pass.com/e20-307.html**

100% Passing Guarantee 100% Money Back Assurance

Following Questions and Answers are all new published by EMC Official Exam Center

**C** Instant Download After Purchase **83 100% Money Back Guarantee** 

365 Days Free Update

**Leads4Pass** 

800,000+ Satisfied Customers

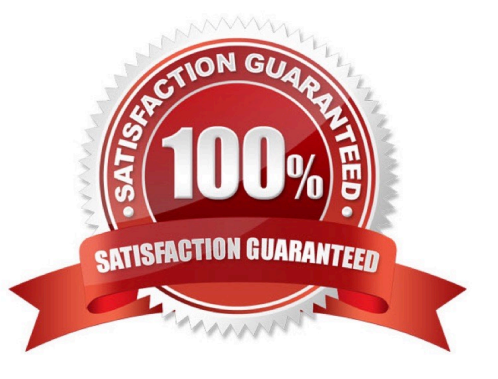

#### **QUESTION 1**

SRDF/A has been enabled between two VMAX3 arrays. What will the RDF pair state be if there is a permanent loss of all RDF links?

- A. Partitioned
- B. Split
- C. Suspended
- D. Consistent

Correct Answer: C

#### **QUESTION 2**

Which VMAX3 point-in-time replication on technology allows snapshots to be created without requiring a target volume?

- A. TimeFinder SnapVX
- B. ProtectPoint
- C. SRDF/Asynchronous
- D. Open Replicator
- Correct Answer: A

Reference https://www.emc.com/collateral/technical-documentation/h13697-emc-vmax3- local-replication.pdf

#### **QUESTION 3**

#### DRAG DROP

When using the SRDF failover command for a maintenance operation, what is the correct sequence of the steps necessary to provide a consistent point-in-time copy with minimal recovery at the target side?

Select and Place:

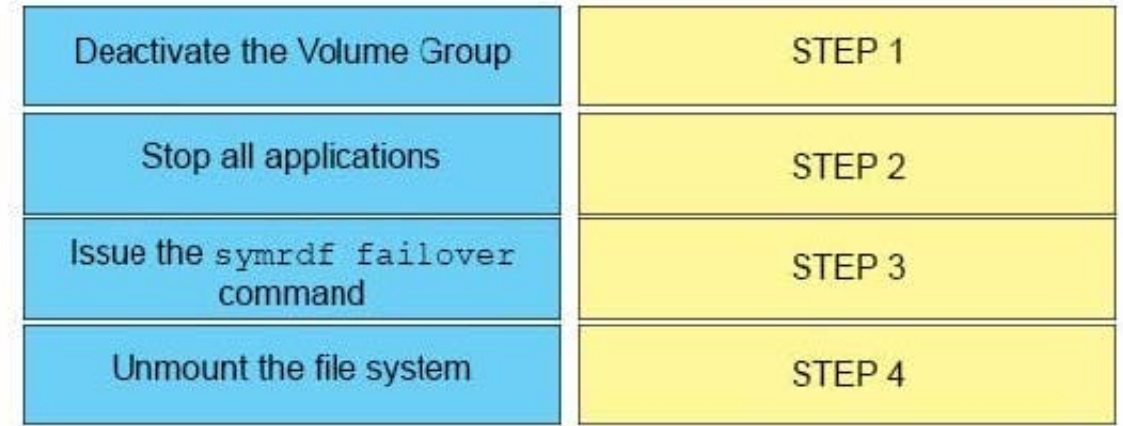

#### Correct Answer:

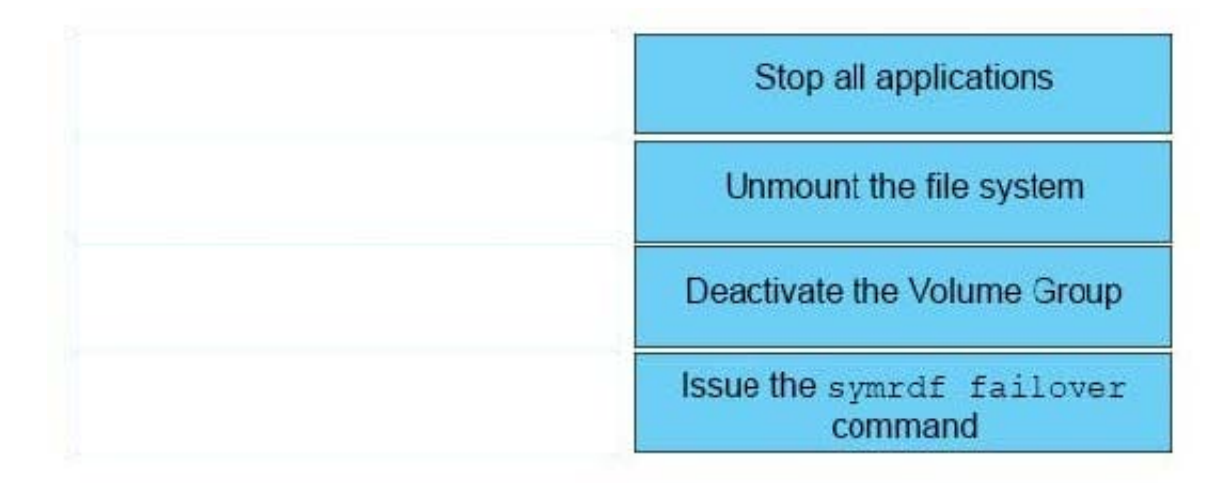

#### **QUESTION 4**

What does the Reserved Capacity parameter for a VMAX3 Storage Resource Pool (SRP) reserve?

- A. Absolute capacity, in GB, for thin device host allocations.
- B. Absolute capacity, in GB, for TimeFinder SnapVX snapshots.
- C. Percentage of SRP for thin device host allocations.
- D. Percentage of SRP for TimeFinder SnapVX snapshots

Correct Answer: C

Reference https://uk.emc.com/collateral/technical-documentation/docu55786-vmax3- service-level-pro-fully-automatedstorage.pdf (p.27)

#### **QUESTION 5**

A storage administrator wants to use the Migration Wizard in Unisphere for VMAX to create a Non-Disruptive Migration session. Where is the Migrate option located?

- A. SID> Storage > Migrations
- B. SID> Data Protection > SRDF
- C. SID> Data Protection > Replication Groups and Pools
- D. SID > Storage > Storage Groups
- Correct Answer: D

#### Reference

https://learningcontent.emc.com/gatekeepercontent/cninv000000000135674/presentation\_ content/external\_files/Non-Disruptive%20Migration%20VMAX%20All%20Flash\_VMAX3.pdf (p.26)

#### **QUESTION 6**

What is the basis for the allocation of new extends from a Storage Resource Pool (SRP) in a VMAX3 array?

- A. Data Pool RAID types and SRP capacity
- B. Data Pool Ranking and Service Level
- C. Data Pool RAID types and default Service Level
- D. Data Pool Ranking and SRP capacity
- Correct Answer: B

#### **QUESTION 7**

Where are Host I/Os directed to when in the Non-Disruptive Migration CutoverReady state?

- A. Either the source or the target array
- B. Target array only
- C. Held in host cache until a Commit operation occurs
- D. Source array only
- Correct Answer: A

Reference https://www.emc.com/collateral/technical-documentation/h15464-vmax-non- disruptive-migration.pdf (P.19)

#### **QUESTION 8**

[E20-307 PDF Dumps](https://www.leads4pass.com/e20-307.html) | [E20-307 Practice Test](https://www.leads4pass.com/e20-307.html) | [E20-307 Study Guide](https://www.leads4pass.com/e20-307.html) 4 / 8

What is the default HTTPS port used to connect to Unisphere for VMAX?

A. 80

- B. 443
- C. 3324
- D. 8443

Correct Answer: D

Reference https://uk.emc.com/collateral/TechnicalDocument/docu59484.pdf (p.35)

#### **QUESTION 9**

What does EMC Virtual Storage Integrator for VMware vSphere Web Client require to provision and manage storage from VMAX All Flash and VMAX3 arrays?

- A. EMC VMAX Storage Plug-in
- B. EMC VSS Provider
- C. EMC Unisphere for VMAX
- D. EMC SMI-S Provider
- Correct Answer: A

#### **QUESTION 10**

VMAX3 devices 00011 through 00014 are 100 GB in size. What will the size of the devices be after the symdev modify –devs 00011:00014 –cap 400 –captype gb –tdev SYMCLI command is executed?

A. 200 GB

- B. 400 GB
- C. 500 GB
- D. 1600 GB
- Correct Answer: A

#### **QUESTION 11**

When using TimeFinder SnapVX technology, what is the maximum number of linked targets of a snapshot that can be created?

- A. 255
- B. 256
- C. 512
- D. 1024

```
Correct Answer: B
```
Reference https://www.emc.com/collateral/white-papers/h14273-vmax3-timefinder-snapvx- microsoft-sql-server.pdf (P.5)

#### **QUESTION 12**

Which command enables SRDF/A single session consistency protection?

- A. symrdf enable consistency
- B. symrdf set mode async
- C. symcg enable
- D. symrdf enable
- Correct Answer: C

#### **QUESTION 13**

On a VMAX3 array, what is the default Dynamic I/O distribution mode settings when a Storage Group is associated with Host I/O Limits?

- A. Never
- B. Balanced
- C. Always
- D. OnFailure
- Correct Answer: A

Explanation: References:

#### **QUESTION 14**

What is a requirement before a TDEV can be deleted on a VMAX3?

- A. TDEV must be unbound from the thin pool
- B. TDEV must be set to Not Ready
- C. TDEV must not have any allocated tracks
- D. TDEV must be disassociated from the SRP

Correct Answer: B

Explanation: References:

#### **QUESTION 15**

#### DRAG DROP

What is the correct sequence of steps to obtain VMAX licenses and ensure the VMAX is configured to allow these features to work properly?

#### Select and Place:

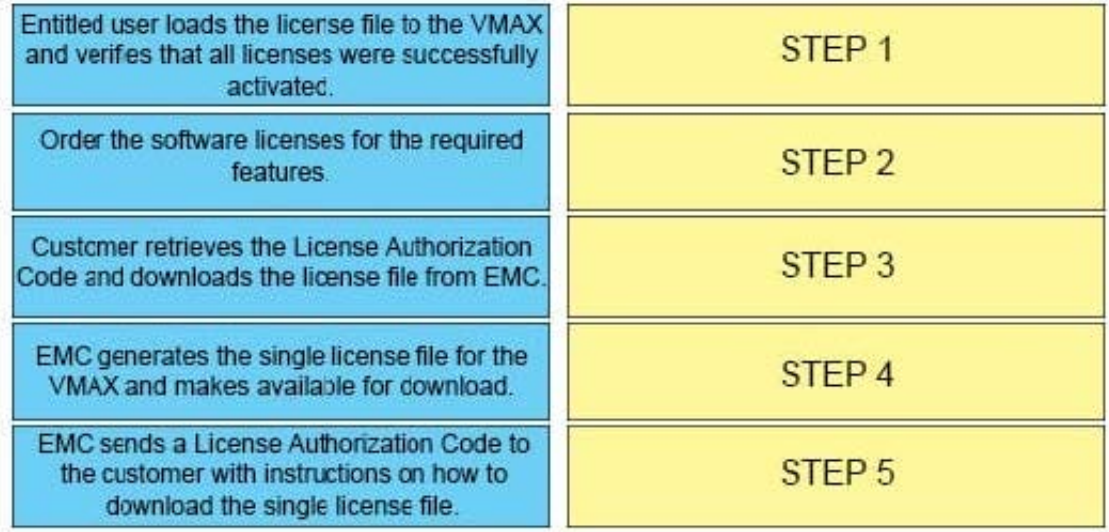

Correct Answer:

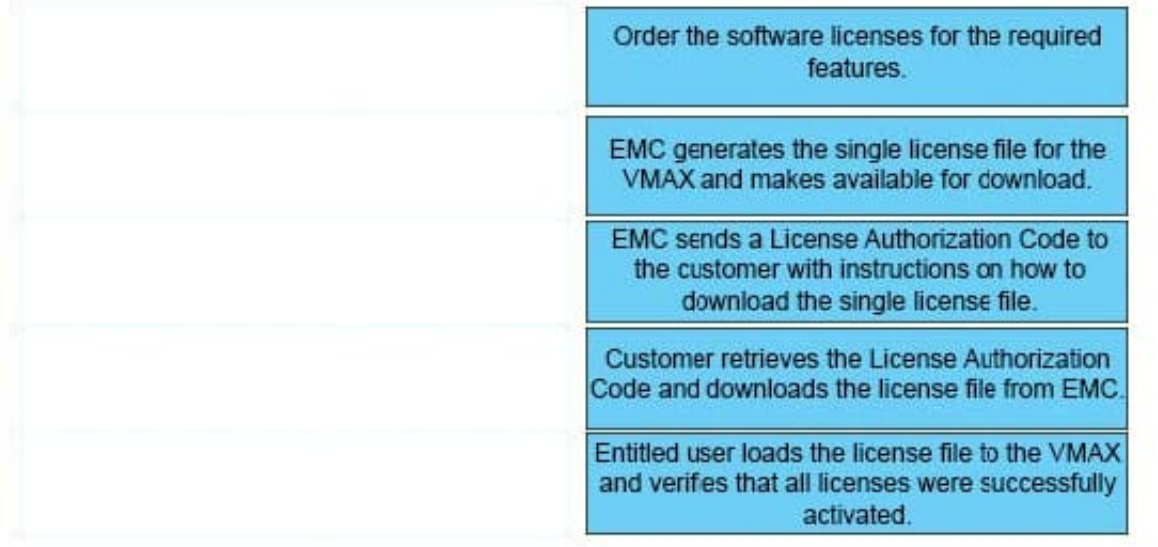

Reference https://www.emc.com/collateral/TechnicalDocument/docu78907.pdf (page 122)

[E20-307 PDF Dumps](https://www.leads4pass.com/e20-307.html) [E20-307 Practice Test](https://www.leads4pass.com/e20-307.html) [E20-307 Study Guide](https://www.leads4pass.com/e20-307.html)